# **File**

Thank you for reading **file**. Maybe you have knowledge that, people have look numerous times for their chosen novels like this file, but end up in harmful downloads.

Rather than enjoying a good book with a cup of coffee in the afternoon, instead they cope with some infectious virus inside their computer.

file is available in our book collection an online access to it is set as public so you can download it instantly.

Our book servers hosts in multiple countries, allowing you to get the most less latency time to download any of our books like this one.

Merely said, the file is universally compatible with any devices to read

# What is File? - Chaudhary Charan Singh University

WebFile is a collection of records related to each other. The file size is limited by the size of memory and storage medium. There are two important features of file: 1. File Activity 2. File Volatility File activity specifies percent of actual records which proceed in a single run. File volatility addresses the properties of

record changes. It helps to increase the efficiency of …

# **Introduction to File Structures - YU**

*Downl.oaded from [shop.falkopingstidning.se](https://shop.falkopingstidning.se) on December 6, 2022 by guest* WebCIS 256 (File Structures) Introduction to File Structures 1 II. The emergence of Disks and Indexes II. The emergence of Disks and Indexes As files grew very large, unaided sequential access was not a good solution. Disks allowed for direct access. Indexes made it possible to

keep a list of keys and pointers in a small file that could be searched very …

#### JAMHURI YA MUUNGANO WA TANZANIA OFISI YA RAIS …

Webno mamlaka ya ajira kada majina ya walioitwa kazini 1 tanzania buildings agency(tba) architect ii 1 .neema allen mwakalinga 2 .fainess julius

#### **Simple File Input & Output**

WebFILE = file name  $FORM =$ file type  $STATUS = file$  status ACTION = allowed actions The specifiers are explained below. • unit number : This must be present and takes any integer type. Note this 'number' identifies the file and must be unique so if you have more than one file open then you must specify a different unit number for each file.

#### **Download files from the web - Microsoft Support**

Web15/06/2022 · Get started with Microsoft Edge. There are several types of files you can download from the

web—documents, pictures, videos, apps, extensions and toolbars for your browser, among others. When you select a file to download, Internet Explorer will ask what you want to do with the file.

#### **FILE HANDLING IN C PROGRAMMING - IDC-Online**

WebOpening a file Before we perform any operations on a file, we need to open it. We do this by using a file pointer. The type FILE defined in stdio.h allows us to define a file pointer. Then you use the function fopen() for opening a file. Once this is done one can read or write to the file using the fread() or fwrite() functions, respectively.

#### **How to open a tar file on Windows seabass.gsfc.nasa.gov**

*Downloaded from* extraction: Rop. Outburner that the se *on December 6, 2022 by guest* Webinstall a third-party program, follow its instructions for how to extract a .tar file. Typically, one or more of the following approaches will work to initiate the .tar file

file 1. Windows will now automatically recognize how to open the .tar file if …

#### Linux Filesystem Hierarchy - Linux Documentation Project

Webthe filesystem). An inode contains all information about a file, except its name. The name is stored in the directory, together with the number of the inode. A directory entry consists of a filename and the number of the inode which represents the file. The inode contains the numbers of several data blocks, which are used to store the data in the file.

#### Get Files - Microsoft Store

WebFiles. Files is a free app for managing files on your Windows Phone. By using this app you can: • Access files stored on your phone and SD card • Browse, search and launch files • Easily share one file or multiple files • Create folders to organise your files • Copy, move, rename and delete files.

# **Active@ File Recovery User**

# **Guide**

WebActive@ Scan technology allows you to recognize files based on file signatures for the following file types: Adobe Files Adobe Acrobat Document (\*.pdf) Adobe Photoshop Document (\*.psd) Adobe Shockwave Flash File (\*.swf) Adobe Effects Projects (\*.aep) Adobe Illustrator (\*.ai) Camera Raw Files Canon Raw CIFF Image File (\*.crw)

# **REQUEST FOR PERSONNEL FILE - ptla.org**

Webentire personnel file when requested by the employee or former employee and, when requested by the employee or former employee, one copy of all the material added to the personnel file after the copy of the entire file was provided. The cost of copying any other material requested during that calendar year is paid by the person requesting the copy.

#### **Files by Google - Apps on Google Play**

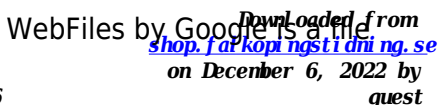

management app that helps you: Free up space with cleaning recommendations  $\Box$ Find files faster with search and simple browsing ↔ Share files offline with others, fast and without data ☁️ Back up files to the cloud to save you space on device FREE UP MORE SPACE In just a few taps, you can free up space more quickly …

#### **Personnel File Checklist - HireLevel**

Webno bearing on the employment relationship and should be contained in this file. Injury File — Maintain a third file within your personnel records for any employee who is injured while on the job. That file should contain workers' compensation claim records and injury reports, and any additional medical records on the injury.

# **3 Ways to Download a File wikiHow**

Web25/10/2022 · Open your downloaded file. You can do this either by clicking the file's name in the bar at the bottom

of the browser window (or in the downward-facing arrow window in Safari), or by navigating to your computer's default download location, which is typically a folder entitled "Downloads".

# Understanding File Attributes - 2BrightSparks

Weboperating system and software applications to define file system behavior. How are File Attributes Used? File attributes are pieces of information associated with every file and directory that includes additional data about the file itself or its contents. They can exist in only one of two states – Set or Cleared; similar to an On or Off state.

#### 关于部分专业技术类职业资格与职称 对应认定有关问题的通 知

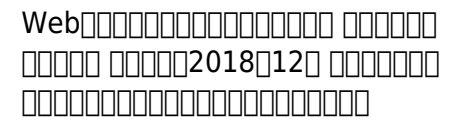

Download a file - Computer - Google Chrome Help

WebComputer Android deptoinen *[shop.falkopingstidning.se](https://shop.falkopingstidning.se) on December 6, 2022 by guest*

& iPad. On your computer, open Chrome. Go to the web page where you want to download the file. Save the file: Most files: Click on the download link. Or, right-click on the file and choose Save as. Images: Rightclick on the image and choose Save image as. Videos: Point to the video. Click download .

# **Memory Initialization File (.mif) - University of Florida**

WebMemory Initialization File (.mif) An ASCII text file (with the extension .mif) that specifies the initial content of a memory block (CAM, RAM, or ROM), that is, the initial values for each address. This file is used during project compilation and/or simulation. A MIF is used as an input file for memory initialization in the Compiler and Simulator.

Standard MIDI-File Format Spec. 1.1, updated - Carnegie Mellon …

Web1-the file contains one or more simultaneous tracks (or MIDI outputs) of a sequence 2 the file contains one or more

sequentially independent single-track patterns More information about these formats is provided below. The next word, , is the number of track chunks in the file. It will always be 1 for a format 0 file.

# **Ado-files - Stata**

Web2[U] 17 Ado-files When you type ci to obtain confidence intervals, you are running an ado-file. The results of using a built-in command or an ado-file are indistinguishable.

#### Notes to File: An Auditor's Perspective - University of Rochester

*Downloaded from* Webbecause the majority of these memos to file were generated after all subjects had completed the study, there wasn't much value in training the clinical investigator. We note that generation of numerous memos to file after all subjects have completed the study does not adequately secure compliance of an investigator." 11-Dec-2012 Divers, CTSI URMC

*[shop.falkopingstidning.se](https://shop.falkopingstidning.se) on December 6, 2022 by guest*

166-2008: The SAS INFILE and FILE Statements

WebThe INFILE and FILE statements are the interfaces that connect SAS programs to those external files so that INPUT and PUT can read and

write data. These statements provide many options to make reading and writing simple to complex files in an easy way. INTRODUCTION This paper will examine the INFILE and FILE statements and their …